## Programación Funcional con Haskell

Mauro Jaskelioff

22/03/2016

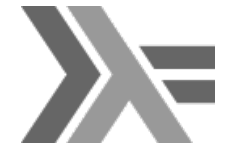

Hay dos maneras de construir un diseño de software:

Una manera es hacerlo de manera tan simple que sea obvio que no hay deficiencias.

La otra es hacerlo de manera tan complicada que no haya deficiencias obvias.

Tony Hoare, 1980

## Desafíos del Software

- $\triangleright$  Sistemas de software gigantes, cores múltiples, sistemas distribuidos.
- $\triangleright$  Costo y tiempo de desarrollo.
- $\triangleright$  Confianza en los programas desarrollados
- $\rightarrow$  *i* Qué tecnología nos permitirá lidiar con los desafíos?

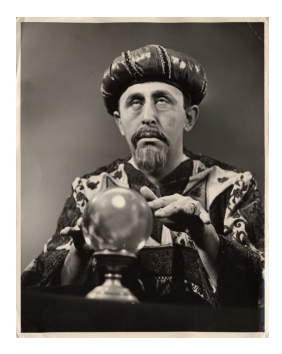

- $\triangleright$  Una idea en los 1940' que simplificó en forma práctica y elegante varios problemas de ingeniería y programación.
- ► Las condiciones han cambiado, pero, la máquina de Von Neumann es, esencialmente, lo que ahora conocemos como computadoras.
- $\triangleright$  En su forma más simple, consiste de un CPU, una memoria y un tubito que los une.
- ► La tarea de los programas es modificar los contenidos de la memoria en forma significativa.
	- $\triangleright$  Todas las modificaciones se hacen a través del tubito!
- $\triangleright$  Los lenguajes imperativos fueron creados para programar esta computadora.
- ▶ Son versiones complejas, de alto nivel, de la máquina de Von Neumann

#### $\triangleright$  ¡Se definen por su traducción a la máquina!

- $\blacktriangleright$  La característica de estos lenguajes es:
	- $\blacktriangleright$  Las variables representan celdas de memoria.
	- $\triangleright$  Los comandos de control representan saltos y comparaciones.
	- $\blacktriangleright$  La asignación imita la obtención y almacenamiento de datos.
	- $\blacktriangleright$  Separación entre datos y programas.
- ▶ Dada la popularidad de los lenguajes de Von Neumann, otras arquitecturas no fueron desarrolladas.
- $\triangleright$  Mantienen un estado invisible.
- ▶ Uno debe ejecutar los programas mentalmente para entenderlos.
- $\triangleright$  No son composicionales.
- $\blacktriangleright$  Es difícil abstraer patrones comunes.
- $\blacktriangleright$  Fuerzan un orden de ejecución.
- ▶ Semántica compleja (o directamente, dada por la implementación).
- $\blacktriangleright$  Ausencia de propiedades matemáticas útiles.

Cálculo del producto escalar de dos vectores:

$$
c := 0
$$
  
for  $i := 1$  step 1 until *n* do  

$$
c := c + a [i] * b [i]
$$

Comparemos con:

 $prod = sum \circ zipWith (*)$ 

# Requerimientos para un Lenguaje de Programación Moderno

- $\triangleright$  Los programas deben poder ser escritos en forma clara, concisa, y a un alto nivel de abstracción.
- $\triangleright$  Se debe poder desarrollar componentes de software generales, reusables y modulares.
- $\blacktriangleright$  La semántica debe ser clara para facilitar la verificación formal.
- Debe permitir el prototipado rápido y proveer herramientas potentes.
- $\triangleright$  Debe facilitar la programación paralela.
- $\triangleright$  Debe tener propiedades matemáticas útiles.
- $\triangleright$  La programación funcional cumple en buena medida con estos requerimientos.
- $\triangleright$  No usa un modelo de computación basado en máquinas sino en un lenguaje simple y elegante (el  $\lambda$ -cálculo).
- $\triangleright$  Su simpleza y versatilidad lo hacen ideal para aprender conceptos de
	- $\blacktriangleright$  programación,
	- $\blacktriangleright$  lenguajes de programación,
	- $\triangleright$  computabilidad,
	- $\blacktriangleright$  semántica,
	- $\blacktriangleright$  verificación, derivación, testing.

Hay diferentes opiniones.

- Es un estilo de programación en el cual el método básico de computar es aplicar funciones a argumentos
- $\triangleright$  Un lenguaje de programación funcional es un lenguaje que permite y alienta el uso de un estilo funcional.

#### Haskell

 $\blacktriangleright$  Haskell posee varias ventajas.

- $\blacktriangleright$  Programas Concisos
- $\triangleright$  Sistemas de Tipos Poderoso
- $\blacktriangleright$  Funciones Recursivas
- $\triangleright$  Fácilidad para probar propiedades de programas.
- ► Funciones de Alto Orden
- $\blacktriangleright$  Evaluación Perezosa
- $\blacktriangleright$  Facilidad para definir DSLs
- $\blacktriangleright$  Efectos Monádicos
- $\blacktriangleright$  Haremos un "repaso" por la sintaxis básica de Haskell.
- $\blacktriangleright$  También introduciremos algunos conceptos nuevos.
- In Muchas funciones de uso común están definidas en el Preludio (Prelude.hs)
- $\triangleright$  Además de las operaciones aritméticas usuales se definen muchas funciones que operan sobre listas.
	- head, tail,  $(!!)$ , take, drop, length, sum, product,  $(+)$ , reverse
- $\triangleright$  Leer el código del preludio puede ser muy instructivo (y sorprendente!).
- $\triangleright$  Usaremos GHC, un compilador (ghc) e intérprete (ghci) de Haskell, que también soporta varias extensiones del mismo.
- $\blacktriangleright$  URL: <http://www.haskell.org/ghc>
- $\triangleright$  Es conveniente instalar la Haskell Platform, que consiste del GHC junto con una colección de bibliotecas frecuentemente usadas.

 $\triangleright$  en Haskell la aplicación se denota con un espacio y asocia a la izquierda.

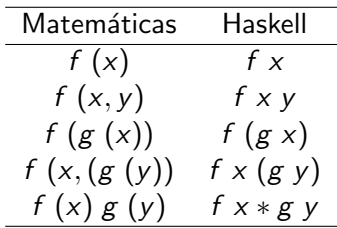

 $\blacktriangleright$  La aplicación tiene mayor precedencia que cualquier otro operador.

$$
f x + y = (f x) + y
$$

- $\triangleright$  Las funciones y sus argumentos deben empezar con minúscula, y pueden ser seguidos por cero o más letras (mayúsculas o minúsculas), dígitos, guiones bajos, y apóstrofes.
- $\blacktriangleright$  Las palabras reservadas son:

case class data default deriving do else if import in infix infixl infixr instance let module newtype of then type where

 $\blacktriangleright$  Los comentarios se escriben

-- comentario que finaliza junto con la línea

 $\{-$  bloque de comentarios, útil para comentarios que no entran en una sola línea.  $-$ }

 $\blacktriangleright$  En una serie de definiciones, cada definición debe empezar en la misma columna.

> $a = b + c$ where  $h = 1$  $c = 2$  $d = a + 2$

Gracias a esta regla no hace falta un sintaxis explícita para agrupar definiciones.

# Operadores infijos

- $\triangleright$  Los operadores infijos son funciones como cualquier otra.
- $\triangleright$  Una función se puede hacer infija con backquotes

```
10' div' 4 = div 10.4
```
 $\triangleright$  Se pueden definir operadores infijos usando alguno de los símbolos disponibles

$$
a**b=(a*b)+(a+1)*(b-1)
$$

 $\blacktriangleright$  La asociatividad y precedencia se indica usando infixr (asociativad der.), infixl (asociatividad izq.), o infix (si los paréntesis deben ser obligatorios)

infixr 6 (∗∗)

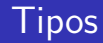

 $\triangleright$  Un tipo es un nombre para una colección de valores

- $\blacktriangleright$  Ej: Bool contiene los valores True y False.
- Escribimos  $True::Bool$  y False :: Bool.
- $\blacktriangleright$  En general, si una expresión e tiene tipo t escribimos

#### $e \cdot f$

- $\blacktriangleright$  En Haskell, toda expresión válida tiene un tipo
- $\triangleright$  El tipo de cada expresión es calculado previo a su evaluación mediante la inferencia de tipos.
- $\triangleright$  Si no es posible encontrar un tipo (por ejemplo (True  $+4$ )) el compilador/intérprete protestará con un error de tipo.

Alguno de los tipos básicos de Haskell son:

- $\blacktriangleright$  Bool, booleanos
- $\blacktriangleright$  Char, caracteres
- $\blacktriangleright$  Int, enteros de precisión fija.
- $\triangleright$  Integer, enteros de precisión arbitraria.
- $\triangleright$  Float, números de punto flotante de precisión simple.
- $\triangleright$  Una lista es una secuencia de valores del *mismo* tipo
	- $\blacktriangleright$  [ True, True, False, True] :: [Bool]
	- $\blacktriangleright$   $[\n 'h', 'o', '1', 'a']$  ::  $[Char]$
- En general,  $[t]$  es una lista con elementos de tipo t.
- $\blacktriangleright$  t, puede ser cualquier tipo válido.
	- $\blacktriangleright$   $[$   $\lceil$   $\cdot$   $\alpha$   $\rceil$ ,  $\lceil$   $\cdot$   $\rfloor$   $\cdots$   $\lceil$   $\lceil$   $\cdots$   $\lceil$   $\lceil$   $\cdots$   $\rceil$   $\lceil$   $\cdots$   $\lceil$   $\cdots$   $\rceil$   $\lceil$   $\cdots$   $\lceil$   $\cdots$   $\rceil$   $\lceil$   $\cdots$   $\lceil$   $\cdots$   $\rceil$   $\lceil$   $\cdots$   $\rceil$   $\lceil$   $\cdots$   $\rceil$   $\$
- $\triangleright$  No hay restricción con respecto a la longitud de las listas.
- $\triangleright$  Una tupla es una secuencia finita de valores de tipos (posiblemente) distintos.
	- $\blacktriangleright$  (True, True) :: (Bool, Bool)
	- $\blacktriangleright$  (True, 'a', 'b') :: (Bool, Char, Char)
- $\blacktriangleright$  En general,  $(t_1, t_2, ..., t_n)$  es el tipo de una *n*-tupla cuyas componente *i* tiene tipo  $t_i$ , para *i* en  $1 \ldots n$ .
- $\triangleright$  A diferencia de las listas, las tuplas tienen explicitado en su tipo la cantidad de elementos que almacenan.
- $\blacktriangleright$  Los tipos de las tuplas no tiene restricciones
	- $\blacktriangleright$  ('a',(True,'c')):: (Char,(Bool, Char))
	- $\blacktriangleright$   $(([\n*'a'*, 'b'], 'a'), 'b')::(([Char], Char), Char)]$

 $\triangleright$  Una función mapea valores de un tipo en valores de otro

- $▶$  not :: Bool  $\rightarrow$  Bool
- $\triangleright$  isDigit :: Char  $\rightarrow$  Bool
- En general, Un tipo  $t_1 \rightarrow t_2$  mapea valores de  $t_1$  en valores de  $t_2$ .
- $\triangleright$  Se pueden escribir funciones con múltiples argumentos o resultados usando tuplas y listas.

add :: 
$$
(Int, Int) \rightarrow Int
$$
  
add  $(x, y) = x + y$   
deceroa ::  $Int \rightarrow [Int]$   
deceroa  $n = [0..n]$ 

#### Currificación y aplicación parcial

 $\triangleright$  Otra manera de tomar múltiples argumentos es devolver una función como resultado

$$
add':: Int \rightarrow (Int \rightarrow Int)
$$
  

$$
add' \times y = x + y
$$

- A diferencia de add, add' toma los argumentos de a uno por vez. Se dice que add' está currificada.
- $\blacktriangleright$  La ventaja de la versión currificada es que permite la aplicación parcial:

suma3 :: Int  $\rightarrow$  Int suma $3 =$ add $3$ 

 $\triangleright$  Si queremos expresar una función que tome 3 argumentos devolvemos una función que devuelve una función:

> mult :: Int  $\rightarrow$  (Int  $\rightarrow$  (Int  $\rightarrow$  Int)) mult  $x y z = x * y * z$

- $\triangleright$  Para evitar escribir muchos paréntesis, por convención el constructor de tipos  $\rightarrow$  asocia a la derecha. mult :: Int  $\rightarrow$  Int  $\rightarrow$  Int  $\rightarrow$  Int
- $\triangleright$  Notar que esta convención es consistente con la aplicación asociando a la izquierda.
- A menos que la función lo requiera, en Haskell todas las funciones están currificadas.
- $\triangleright$  A excepción de listas, tuplas y funciones, los nombres de los tipos concretos comienzan con mayúsculas.
- $\blacktriangleright$  El espacio de nombres de los tipos está completamente separado del espacio de nombres de las expresiones.

 $\triangleright$  Una función es polimórfica si su tipo contiene variables de tipo.

length ::  $[a] \rightarrow Int$ 

Para cualquier tipo a la función length es la misma.

- $\blacktriangleright$  Las variables de tipo se escriben con minúscula.
- $\blacktriangleright$  Las variables de tipo pueden ser *instanciadas* a otros tipos

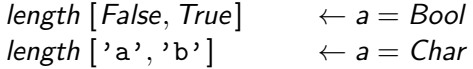

A veces se llama polimorfismo paramétrico a este tipo de polimorfismo.

- $\blacktriangleright$  *i* Cuál es el tipo de  $3 + 2$ ?
- $\triangleright$  En Haskell, los números y las operaciones aritméticas están sobrecargadas
- $\triangleright$  Esta sobrecarga se realiza mediante clases de tipo.
- $\blacktriangleright$  El operador  $(+)$  tiene tipo:

$$
(+) :: Num a \Rightarrow a \rightarrow a \rightarrow a
$$

- $\blacktriangleright$  (+) está definido para cualquier tipo que sea una instancia de la clase Num.
- $\triangleright$  A diferencia del polimorfismo paramétrico, hay una definición distinta de  $(+)$  para cada instancia.
- $\blacktriangleright$  Haskell provee una serie de clases básicas:
- $\triangleright$  Eq son los tipos cuyos valores pueden ser comparados para ver si son iguales o no.

$$
(==)
$$
 :: Eq  $a \Rightarrow a \rightarrow a \rightarrow Bool$   
 $(=)$  :: Eq  $a \Rightarrow a \rightarrow a \rightarrow Bool$ 

 $i$ Qué tipo no puede ser instancia de esta clase?

 $\triangleright$  Ord son los tipos que además de ser instancias de Eq poseen un orden total.

$$
(<), (<), (>) , (>) :: Ord a \Rightarrow a \rightarrow a \rightarrow Bool
$$
  
*min*, *max* :: *Ord*  $a \Rightarrow a \rightarrow a \rightarrow a$ 

 $\triangleright$  Show son los tipos cuyos valores pueden ser convertidos en una cadena de caracteres.

show :: Show  $a \Rightarrow a \rightarrow$  String

 $\triangleright$  Read es la clase dual. Son los tipos que se pueden obtener de una cadena de caracteres.

read :: Read a  $\Rightarrow$  String  $\rightarrow$  a

- $\rightarrow$  *i*A qué tipo corresponde la instancia que leerá
	- $\triangleright$  not (read "False")?
	- read "3"?
	- read "3" :: Int?

# Clases de Tipo

- $\triangleright$  Num son los tipos numéricos
- $\triangleright$  Sus instancias deben implementar

 $(+),(-),(*)$  :: Num  $a \Rightarrow a \rightarrow a \rightarrow a$ negate, abs, signum :: Num  $a \Rightarrow a \rightarrow a$ 

¿Y la división?

Integral son los tipos que son Num e implementan

div, mod :: Integral  $a \Rightarrow a \rightarrow a \rightarrow a$ 

 $\triangleright$  Fractional son los tipos que son Num e implementan

(/) :: Fractional  $a \Rightarrow a \rightarrow a \rightarrow a$ recip :: Fractional  $a \Rightarrow a \rightarrow a$ 

#### Expresiones Condicionales

 $\blacktriangleright$  Las funciones pueden ser definidas usando expresiones condicionales

```
abs \therefore Int \rightarrow Int
abs n = if n \geq 0 then n else – n
```
- $\triangleright$  Para que la expresión condicional tenga sentido, ambas ramas de la misma deben tener el mismo tipo.
- $\blacktriangleright$  Las expresiones condicionales siempre deben tener la rama "else"
- ▶ Por lo tanto no hay ambigüedades en caso de anidamiento:

```
signum \therefore Int \rightarrow Int
signum n = if n < 0 then -1 else
                if n == 0 then 0 else 1
```
#### Ecuaciones con Guardas

 $\triangleright$  Una alternativa a los condicionales es el uso de ecuaciones con guardas.

$$
abs\ n \mid n \geqslant 0 = n
$$
  
 | otherwise = -n

 $\triangleright$  Se usan para hacer ciertas definiciones más fáciles de leer.

$$
\text{signum } n \mid n < 0 \quad = -1
$$
\n
$$
\mid n == 0 \quad = 0
$$
\n
$$
\mid \text{otherwise} = 1
$$

 $\blacktriangleright$  La condición *otherwise* se define en el preludio como

 $otherwise = True$ 

 $\blacktriangleright$  Muchas funciones se definen más claramente usando pattern matching.

> $not$  :: Bool  $\rightarrow$  Bool not  $False = True$ not  $True = False$

- $\triangleright$  Los patrones se componen de constructores de datos y variables (salvo los patrones  $0 \vee n + 1$ ).
- $\triangleright$  Una variable es un patrón que nunca falla.

succ  $::$  Int  $\rightarrow$  Int succ  $n = n + 1$ 

 $\triangleright$  Usando el ingenio se pueden obtener definiciones concisas.

$$
(\land)
$$
 ::  $Bool \rightarrow Bool \rightarrow Bool$   
True  $\land$  True = True  
True  $\land$  False = False  
False  $\land$  True = False  
False  $\land$  False = False

puede ser escrita en forma compacta como

$$
(\land) \qquad :: \text{Bool} \to \text{Bool} \to \text{Bool}
$$
  
True  $\land$  True = True  
 $\neg \qquad \land \qquad = \text{False}$ 

 $\triangleright$  Notar la importancia del orden de las ecuaciones.

 $\triangleright$  Una tupla de patrones es un patrón.

$$
fst \qquad :: (a, b) \rightarrow a
$$
  

$$
fst (x, -) = x
$$
  

$$
snd \qquad :: (a, b) \rightarrow b
$$
  

$$
snd (-, y) = y
$$

 $\blacktriangleright$  *i* Qué hace la siguiente función?

$$
f(x,(y,z))=((x,y),z)
$$

 $\blacktriangleright$  En general, los patrones pueden anidarse

 $\triangleright$  Toda lista (no vacía) se contruye usando el operador (:) (llamado cons) que agrega un elemento al principio de la lista

$$
[1,2,3,4] \quad \mapsto \quad 1:(2:(3:(4:[)))
$$

 $\triangleright$  Por lo tanto, puedo definir funciones usando el patrón  $(x : xs)$ 

$$
head \quad :: [a] \rightarrow a
$$
\n
$$
head (x: \_) = x
$$
\n
$$
tail \quad :: [a] \rightarrow [a]
$$
\n
$$
tail (\_ : xs) = xs
$$

 $\triangleright$   $(x : xs)$  sólo matchea el caso de listas no vacías >head [] Error!

 $\triangleright$  Se pueden construir funciones sin darles nombres usando expresiones lambda.

 $\lambda x \rightarrow x + x$ 

- $\blacktriangleright$  Estas funciones se llaman *funciones anónimas*.
- $\blacktriangleright$  En Haskell escribimos \ en lugar de la letra griega lambda  $\lambda$
- ► La notación proviene del cálculo lambda, en el cual se basa Haskell, y que estudiaremos en detalle más adelante.

#### Utilidad de las expresiones lambda

 $\triangleright$  Usando lambdas puedo explicitar que las funciones son simplemente valores:

$$
add x y = x + y
$$

$$
add = \lambda x \rightarrow (\lambda y \rightarrow x + y)
$$

 $\triangleright$  Evito tener que darle un nombre a una función que se usa una sola vez.

$$
impares n = map f [0..n-1]
$$
  
**where**  $f x = x * 2 + 1$ 

odds 
$$
n = map \ (\lambda x \rightarrow x * 2 + 1) [0 \dots n - 1]
$$

 $\triangleright$  Un operador infijo, puede ser escrito en forma prefija usando paréntesis:

$$
\frac{1}{3} + (1 + 1) \cdot 1 \cdot 2
$$

In También uno de los argumentos puede ser incluído en los paréntesis

$$
\begin{array}{c} > (1+) \ 2 \\ 3 \\ > (+2) \ 1 \\ 3 \end{array}
$$

<sup>I</sup> En general, dado un operador ⊕, entonces las funciones de la forma  $(\oplus)$ ,  $(x \oplus)$ ,  $(\oplus y)$  son llamadas secciones.

 $\triangleright$  En matemáticas, una manera de construir conjuntos a partir de conjuntos existentes es con la notación por comprensión

$$
\{x^2|x\in\{1\ldots 5\}\}
$$

describe el conjunto  $\{1, 4, 9, 16, 25\}$  o (lo que es lo mismo) el conjunto de todos los números  $x^2$  tal que  $x$  sea un elemento del conjunto  $\{1 \dots 5\}$ 

 $\triangleright$  En Haskell, una manera de construir listas a partir de listas existentes es con la notación por comprensión

$$
[x \uparrow 2 \mid x \leftarrow [1..5]]
$$

describe la lista  $[1, 4, 9, 16, 25]$  o (lo que es lo mismo) la lista de todos los números  $x \uparrow 2$  tal que x sea un elemento de la lista [1 . . 5]

- ► La expresión  $x \leftarrow [1..5]$  es un generador, ya que dice como se generan los valores de x.
- $\triangleright$  Una lista por comprensión puede tener varios generadores, separados por coma.

$$
\big[ (x, y) \mid x \leftarrow [1, 2, 3], y \leftarrow [4, 5] ] [(1, 4), (1, 5), (2, 4), (2, 5), (3, 4), (3, 5) ]
$$

 $\rightarrow$  *i* Qué pasa cuando cambiamos el orden de los generadores?

$$
> [(x, y) \mid y \leftarrow [4, 5], x \leftarrow [1, 2, 3]]
$$

 $\blacktriangleright$  Los generadores posteriores cambian más rápidamente.

#### Generadores dependientes

 $\triangleright$  Un generador puede depender de un generador anterior

$$
[(x, y) \mid x \leftarrow [1..3], y \leftarrow [x..3]]
$$

Esto es la lista de todos los pares  $(x, y)$  tal que  $x, y$  están en  $[1 \dots 3]$  e  $y \geqslant x$ .

 $\blacktriangleright$  *i* Qué hace la siguiente función?

concat  $:: [[a]] \rightarrow [a]$ concat  $xs = [x \mid xs \leftarrow xs, x \leftarrow xs]$ 

 $>$  concat  $[[1, 2, 3], [4, 5], [6]]$  $[1, 2, 3, 4, 5, 6]$ 

## **Guardas**

 $\triangleright$  Las listas por comprensión pueden usar guardas para restringir los valores producidos por generadores anteriores

 $[x | x \leftarrow [1..10]$ , even x

 $\blacktriangleright$  ; Qué hace la siguiente función?

factors  $:: Int \rightarrow [Int]$ factors  $n = [x \mid x \leftarrow [1 \dots n], n \mod x == 0]$ 

 $\triangleright$  Como un número *n* es primo iff sus únicos factores son 1 y *n*, podemos definir

> prime :: Int  $\rightarrow$  Bool prime  $n =$  factors  $n == [1, n]$ primes :: Int  $\rightarrow$  [Int] primes  $n = [x \mid x \leftarrow [2 \dots n]$ , prime x

- $\triangleright$  Una *String* es una lista de caracteres.
- $\blacktriangleright$  "Hola" :: String
- $\blacktriangleright$  "Hola" =  $['H', 'o', '1', 'a']$
- $\triangleright$  Todas las funciones sobre listas son aplicables a *String*, y las listas por comprensión pueden ser aplicadas a Strings.

cantminusc  $\therefore$  String  $\rightarrow$  Int cantminusc  $xs = length [x | x \leftarrow xs, isLower x]$   $\blacktriangleright$  La función zip, mapea dos listas a una lista con los pares de elementos correspondientes

$$
zip :: [a] → [b] → [(a, b)]> zip ['a', 'b', 'c'] [1, 2, 3, 4][('a', 1), ('b', 2), ('c', 3)]
$$

Ejemplo: Lista de pares de elementos adyacentes:

$$
pairs :: [a] \rightarrow [(a, a)]
$$
  

$$
pairs xs = zip xs (tail xs)
$$

 $\blacktriangleright$  *i* Está una lista ordenada?

$$
sorted :: Ord a \Rightarrow [a] \rightarrow Bool
$$
  
sorted xs = and  $[x \le y | (x, y) \leftarrow pairs xs]$ 

 $\blacktriangleright$  Podemos usar zip para generar índices

rangeof :: 
$$
Int \rightarrow Int \rightarrow [a] \rightarrow [a]
$$
  
\nrangeof low  $hi$  xs =  $[x | (x, i) \leftarrow zip$  xs  $[0..]$ ,  
\n $i \geq low$ ,  
\n $i \leq hi]$ 

> [x ↑ 2 | x ← [1 . . 10]] [1, 4, 9, 16, 25, 36, 49, 64, 81, 100] > rangeof 3 7 [x ↑ 2 | x ← [1 . . 10]] [16, 25, 36, 49, 64]

 $\triangleright$  En los lenguajes funcionales, la recursión es uno de los principales recursos para definir funciones.

> factorial  $\therefore$  Int  $\rightarrow$  Int factorial  $0 = 1$ factorial  $n = n *$  factorial  $(n - 1)$

- $\blacktriangleright$  *i* Qué sucede con *factorial n* cuando  $n < 0$ ?
- $\blacktriangleright$  Recursión sobre listas

```
length :: [a] \rightarrow Intlength [ ] = 0length (x : xs) = 1 + length xs
```
 $\triangleright$  No hace falta ninguna sintaxis especial para la recursión mutua.

zigzag :: [(a, a)] 
$$
\rightarrow
$$
 [a]  
\nzigzag = zig  
\nzig [] = []  
\nzig ((x, -) : xs) = x : zag xs  
\nzag [] = []  
\nzag ((-, y) : xs) = y : zig xs

 $\triangleright$  > zigzag  $[(1, 2), (3, 4), (5, 6), (7, 8)]$ [1, 4, 5, 8]

 $\blacktriangleright$  El algoritmo de ordenación Quicksort:

- $\blacktriangleright$  La lista vacía está ordenada
- $\blacktriangleright$  Las listas no vacías pueden ser ordenadas, ordenando los valores de la cola  $\leq$  que la cabeza, ordenando los valores  $>$ que la cabeza y rearmando el resultado con las listas resultantes a ambos lados de la cabeza.
- $\blacktriangleright$  Su implementación:

\n
$$
\begin{aligned}\n &\text{qsort} &\quad \therefore \text{Ord } a \Rightarrow [a] \to [a] \\
 &\text{qsort} \left[ \right] &= [] \\
 &\text{qsort} \left( x : xs \right) = \text{qsort} \text{ choices } + [x] + \text{qsort} \text{ grandes} \\
 &\text{where } \text{chicos} &= [a \mid a \leftarrow xs, a \leq x] \\
 &\text{grandes} &= [b \mid b \leftarrow xs, b > x]\n \end{aligned}
$$
\n

- $\triangleright$  "Can Programming Be Liberated from the von Neumann Style?". John Backus, Turing Award Lecture. 1977
- $\triangleright$  Why Functional Programming Matters. John Hughes, Computing Journal. Vol 32. 1989.
- ▶ Programming in Haskell. Graham Hutton, CUP 2007.
- $\blacktriangleright$  Introducción a la Programación Funcional con Haskell. Richard Bird, Prentice Hall 1997.